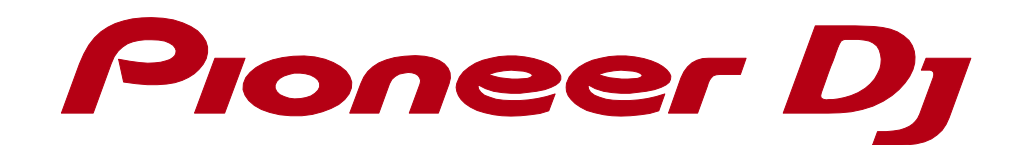

## XDJ-R1

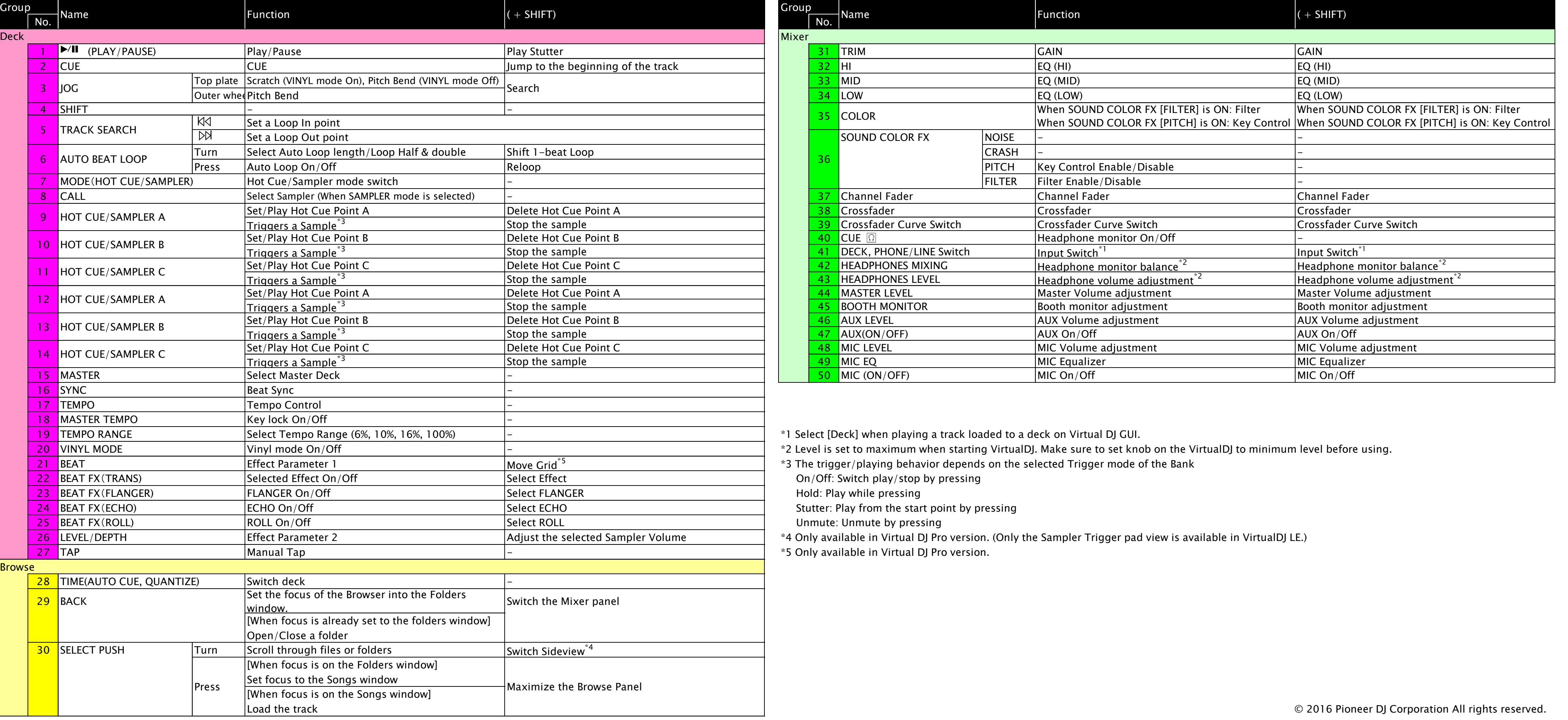

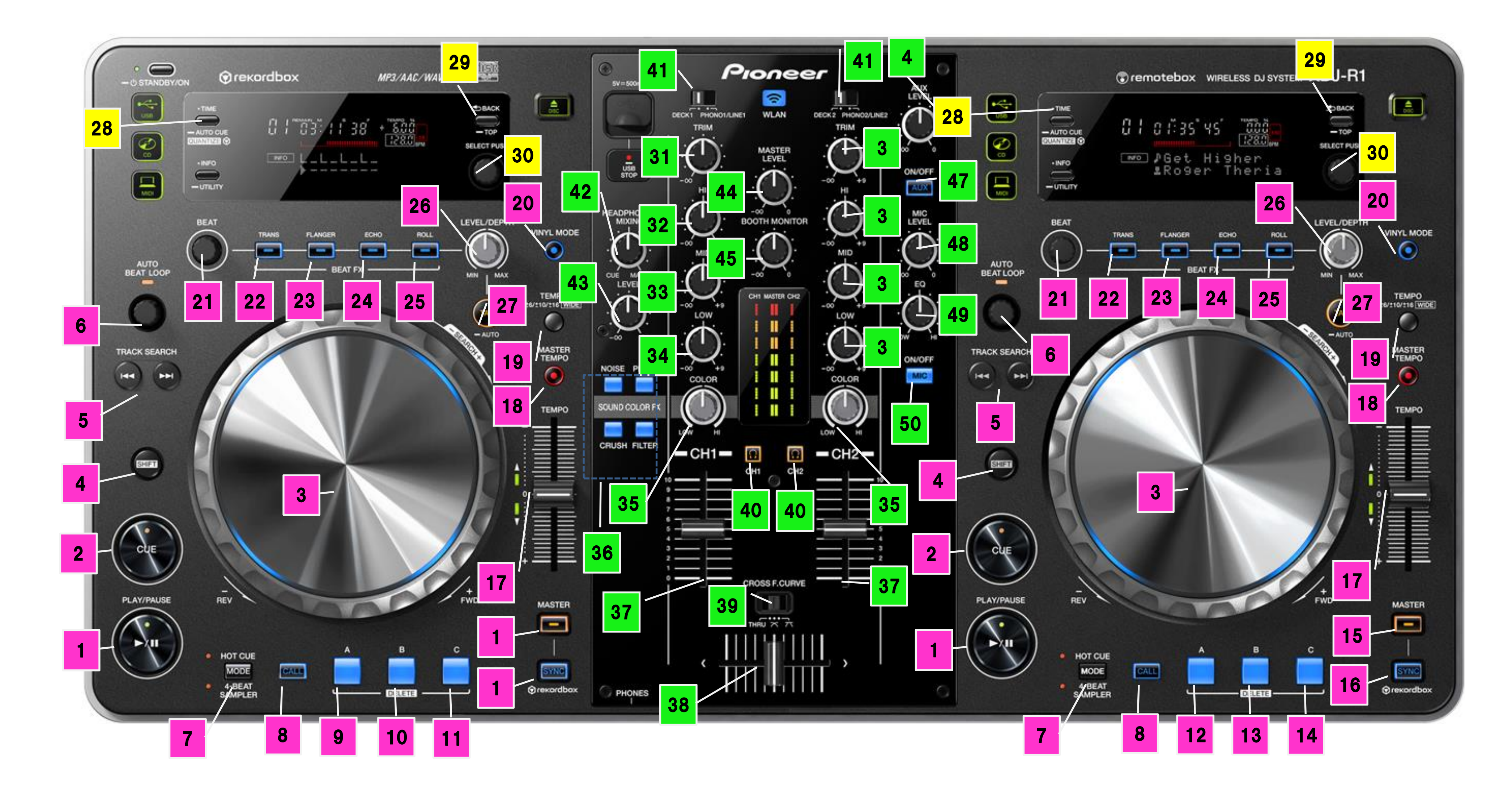

## Hardware Diagram for VirtualDJ 8